## **Kendriya Vidyalaya Sangathan, Jaipur Region Pre Board Examination (2019-20) Class - XII**

## **Subject : Informatics Practices-New(065)**

**\_\_\_\_\_\_\_\_\_\_\_\_\_\_\_\_\_\_\_\_\_\_\_\_\_\_\_\_\_\_\_\_\_\_\_\_\_\_\_\_\_\_\_\_\_\_\_\_\_\_\_\_\_\_\_\_\_\_\_\_\_\_\_\_\_\_\_\_\_\_\_\_\_\_\_\_\_\_\_\_** 

**Max Marks :70 Time : 3 hrs**

## *General Instructions:*

- All questions are compulsory
- Programming language used Python
- Question Paper is divided into 4 sections A,B,C and D.
- Section A comprises of questions(1 and 2)
	- (i) Question 1 comprises Data Handling-2(DH-2)(Series, Numpy)
	- (ii) Question 2 comprises of question from Data Handling -2(DH-2) (Data Frames and its operations)
- Section B comprises of questions from Basic Software Engineering.
- Section C comprises of questions from Data Management-2(DM-2)
- Section D comprises of questions from Society, Law and Ethics-2(SLE-2)

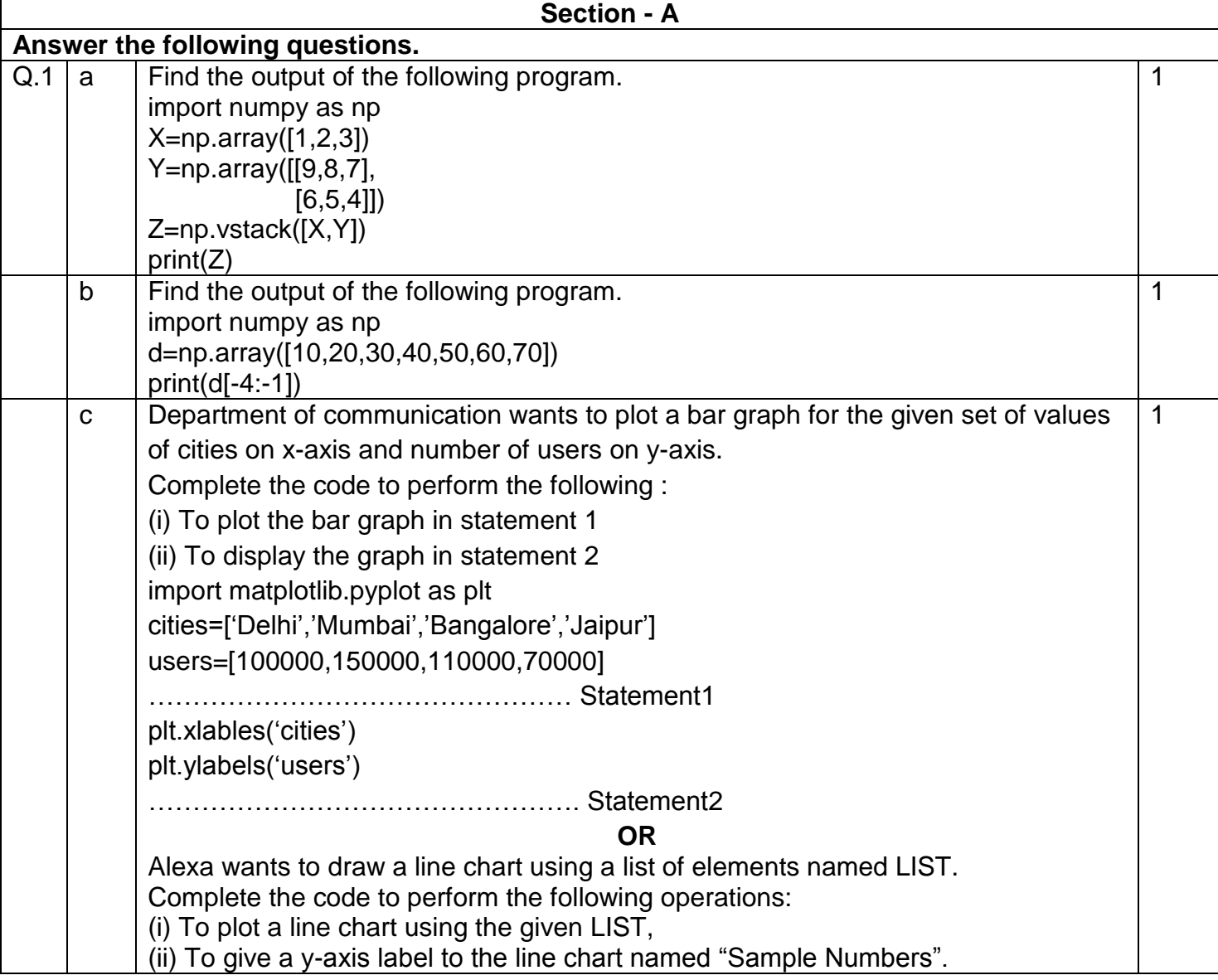

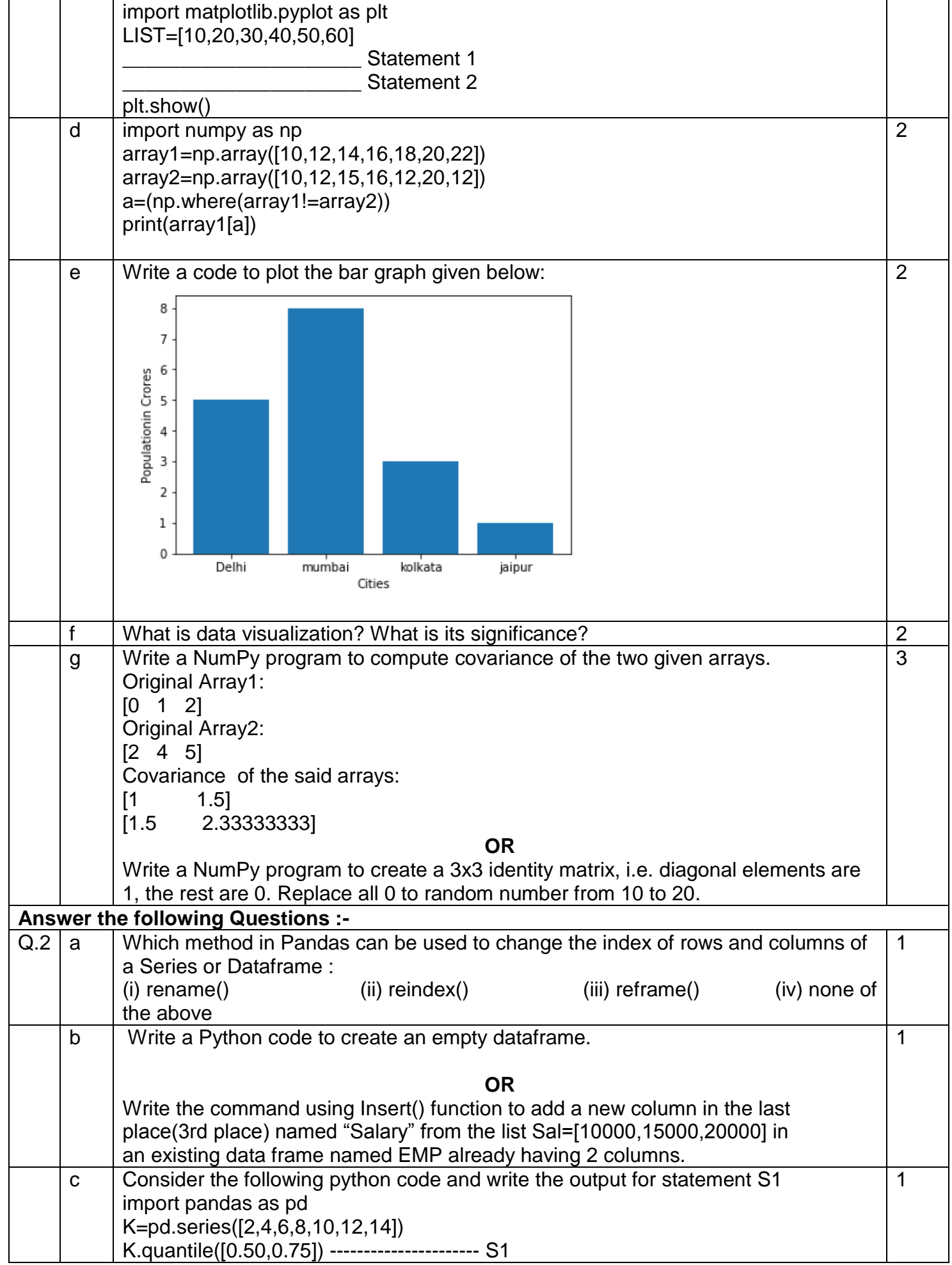

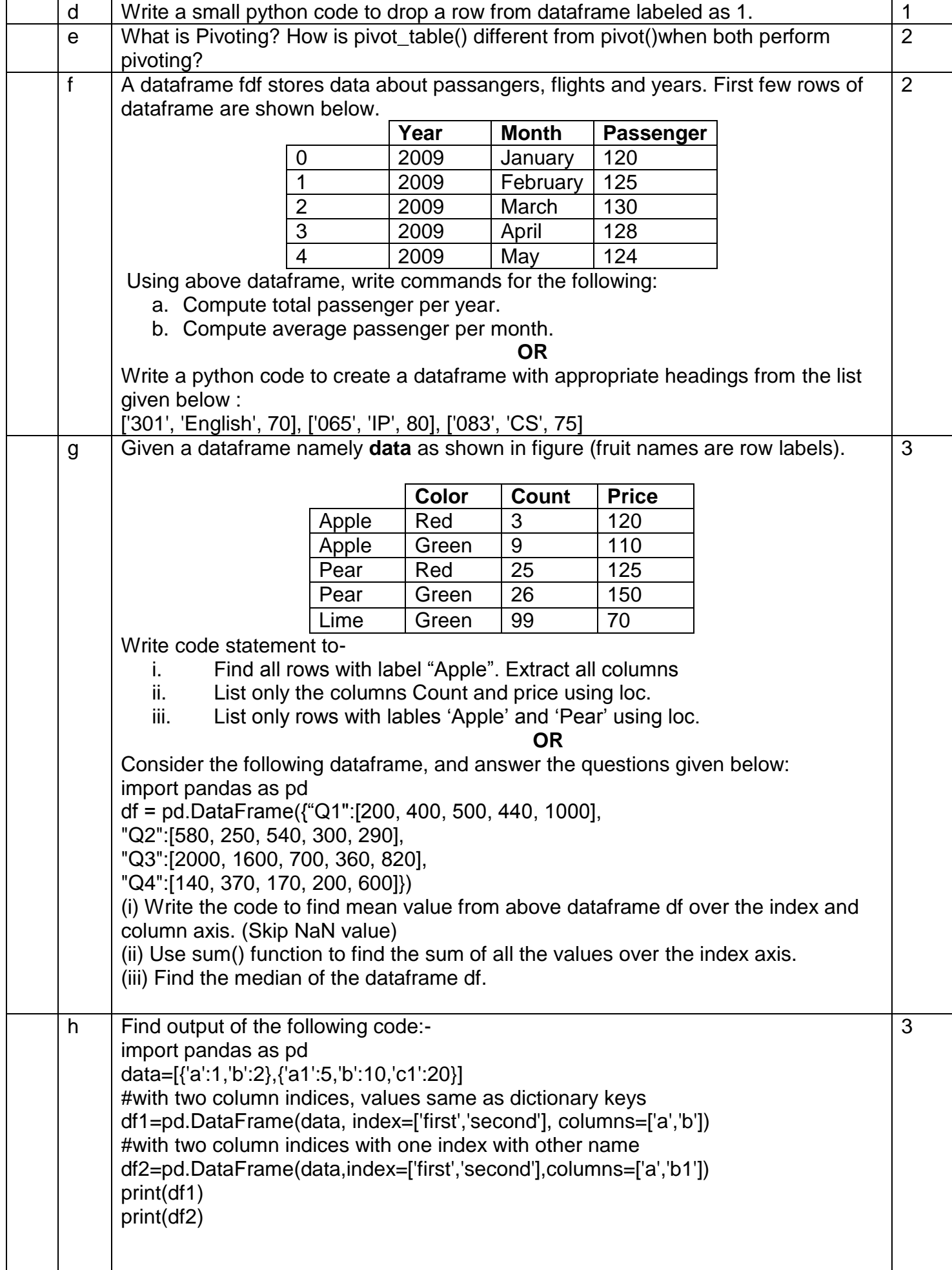

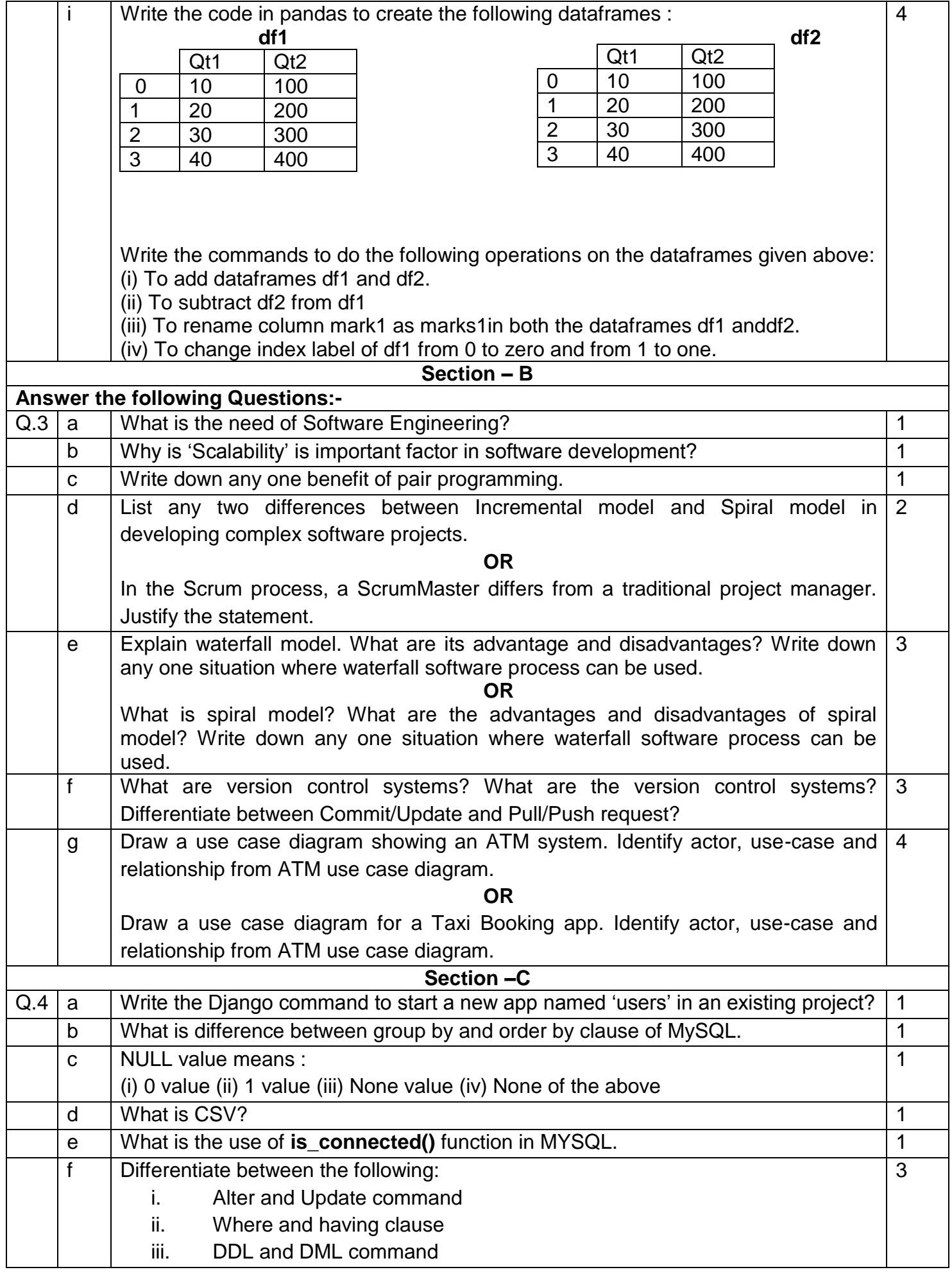

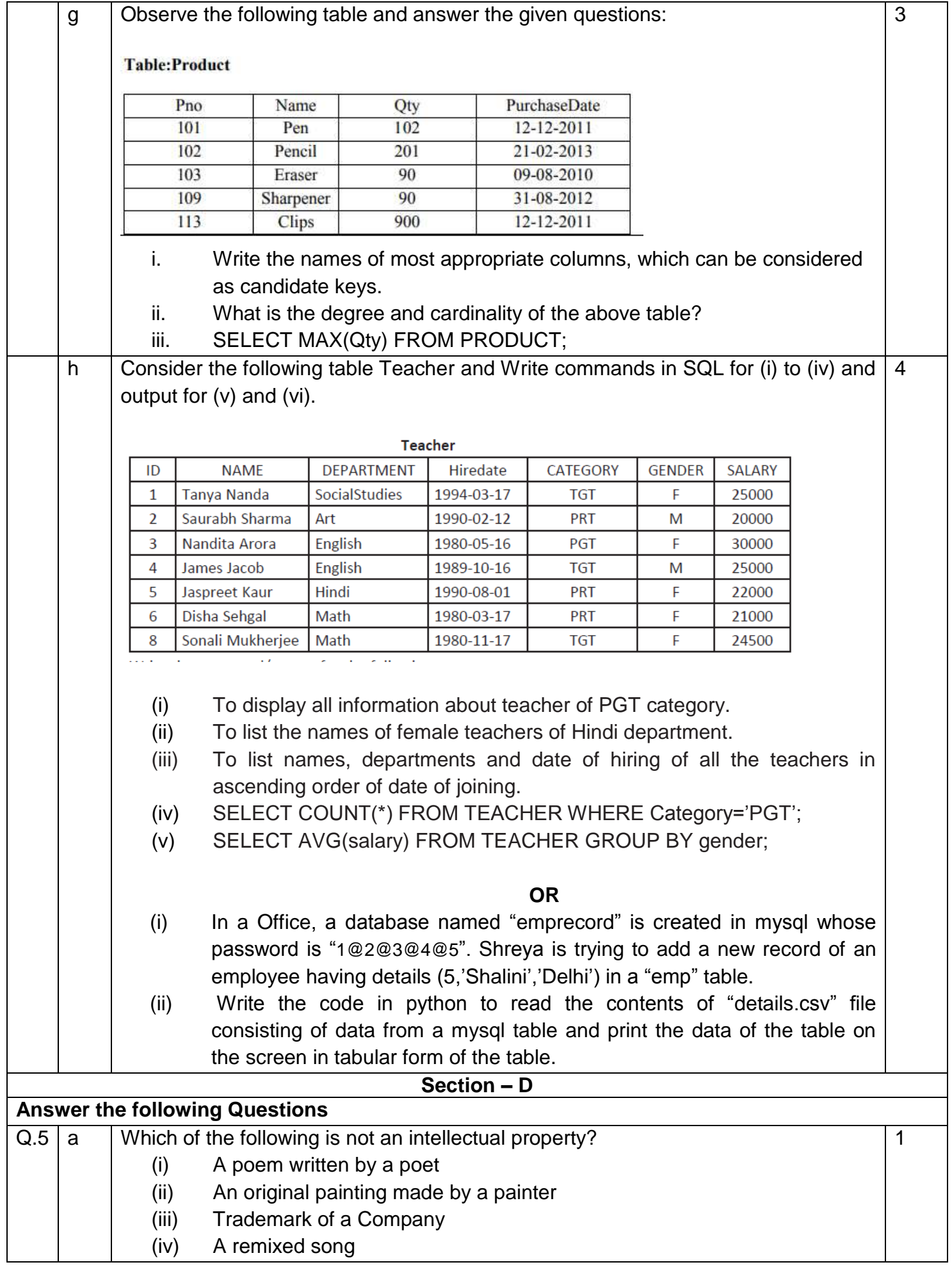

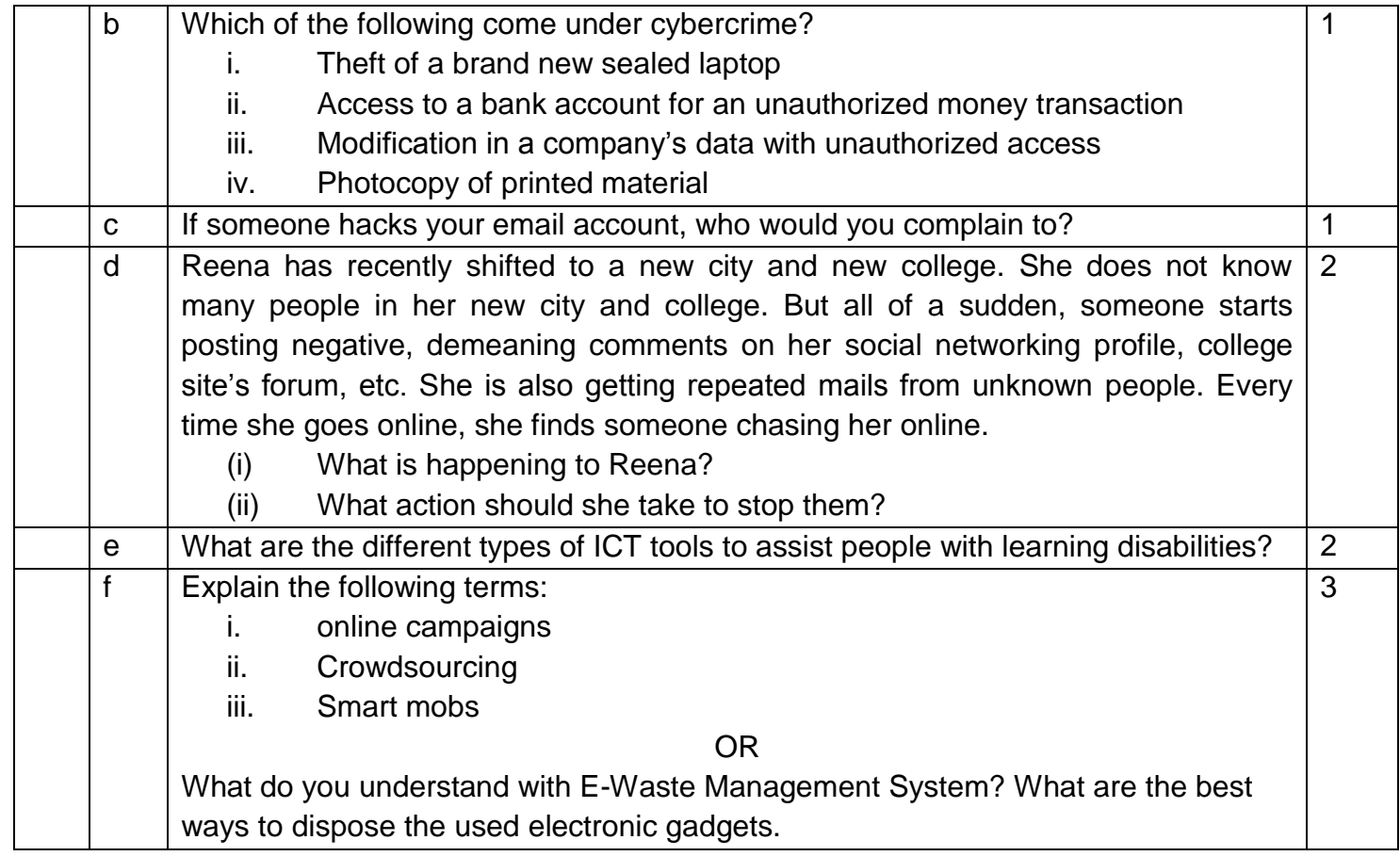